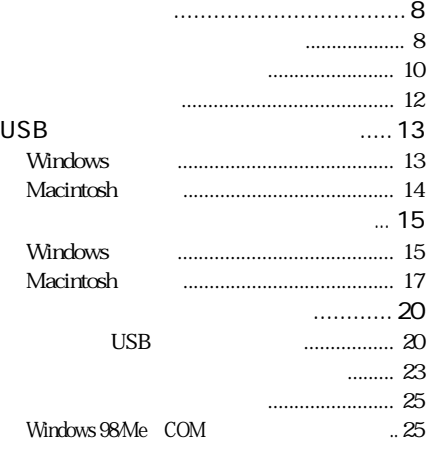

 $\frac{1}{\sqrt{2}}$ 

翻

 $\overline{z}$  $3$   $4$ 

 $CF$ 

 $MO$ 

JOB Navi.  $\blacksquare$ Microsoft Word

JOB Navi. イントリント Windows

**参照** JOB Navi.

5 JOB Navi.

#### RDC-i Explorer Plug-In RDC-i Mounter

RDC-i Explorer Plug-In RDC-i  $\blacksquare$ Mounter RDC-i Macintosh

6票

RDC-i Explorer Plug-In RDC-i Mounter

 $6$ 

#### **RDC-i TWAIN**

TWAIN FIGURE AND TWAIN TWAIN

CF 30  $CF$ 

《魏

⑤黑

TWAIN **the set of the set of the set of the set of the set of the set of the set of the set of the set of the set of the set of the set of the set of the set of the set of the set of the set of the set of the set of the se** 

 $\ddot{o}$ 

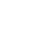

 $\overline{7}$ 

#### Windows

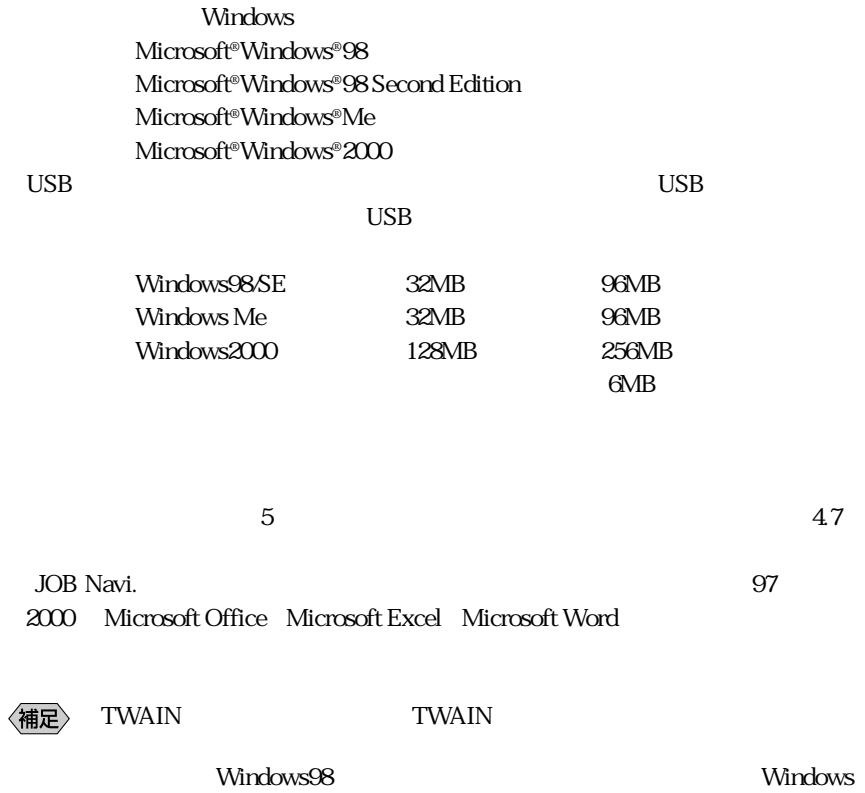

#### Macintosh

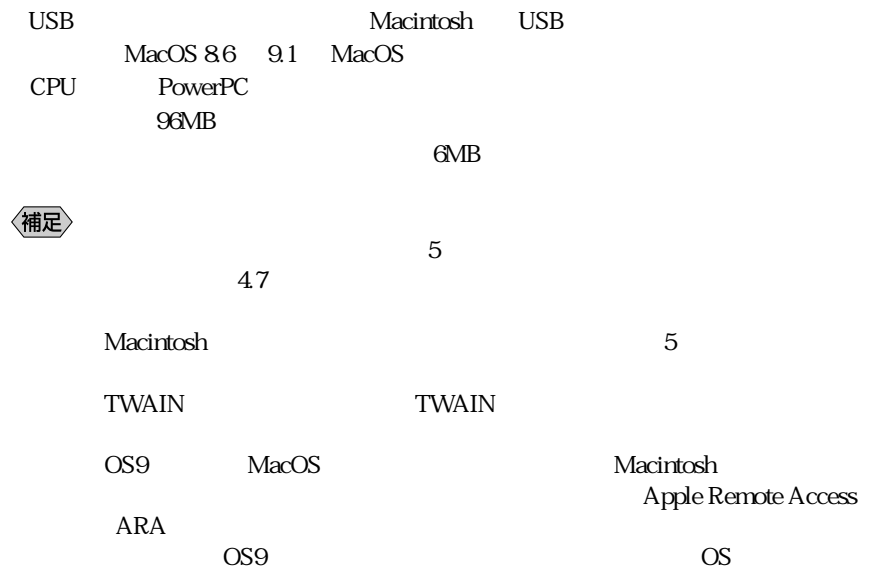

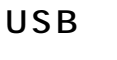

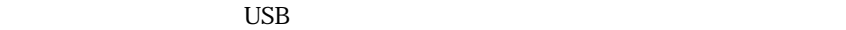

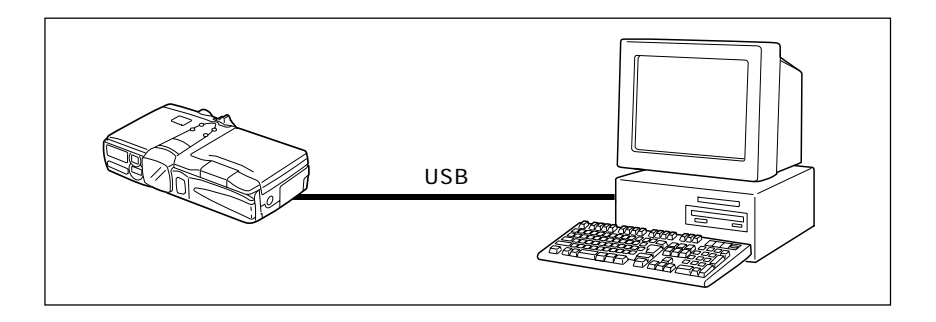

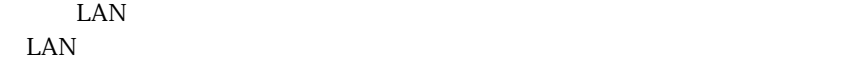

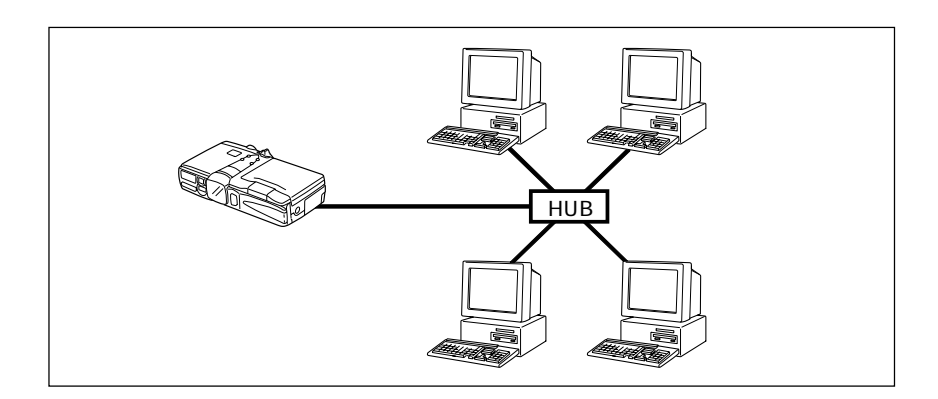

# LUSB

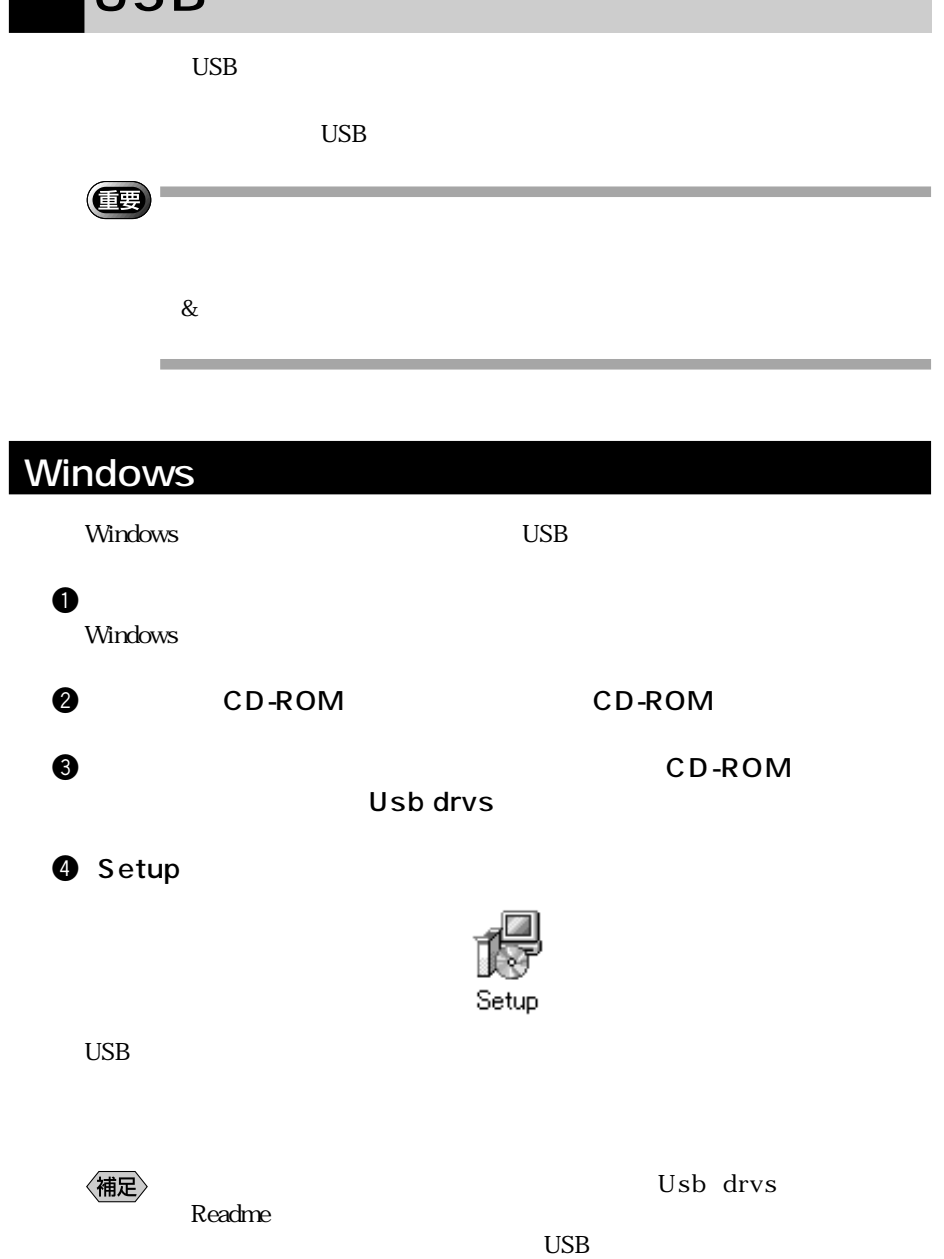

1

## Macintosh

Macintosh USB しちょうかん しちょうしょう

 $\mathbf 0$ 

Macintosh

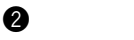

**@** CD-ROM CD-ROM

e CD-ROM
<sub>S</sub>

#### RDC-i USB Inst

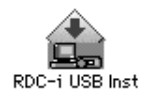

 $\overline{\text{USB}}$ 

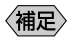

ールストールに関する場合は、<br>アメリカに関する最新情報などは、<br>アメリカに記載されている。

USB Mac OS-X

# Windows

Windows

#### RDC-i Software

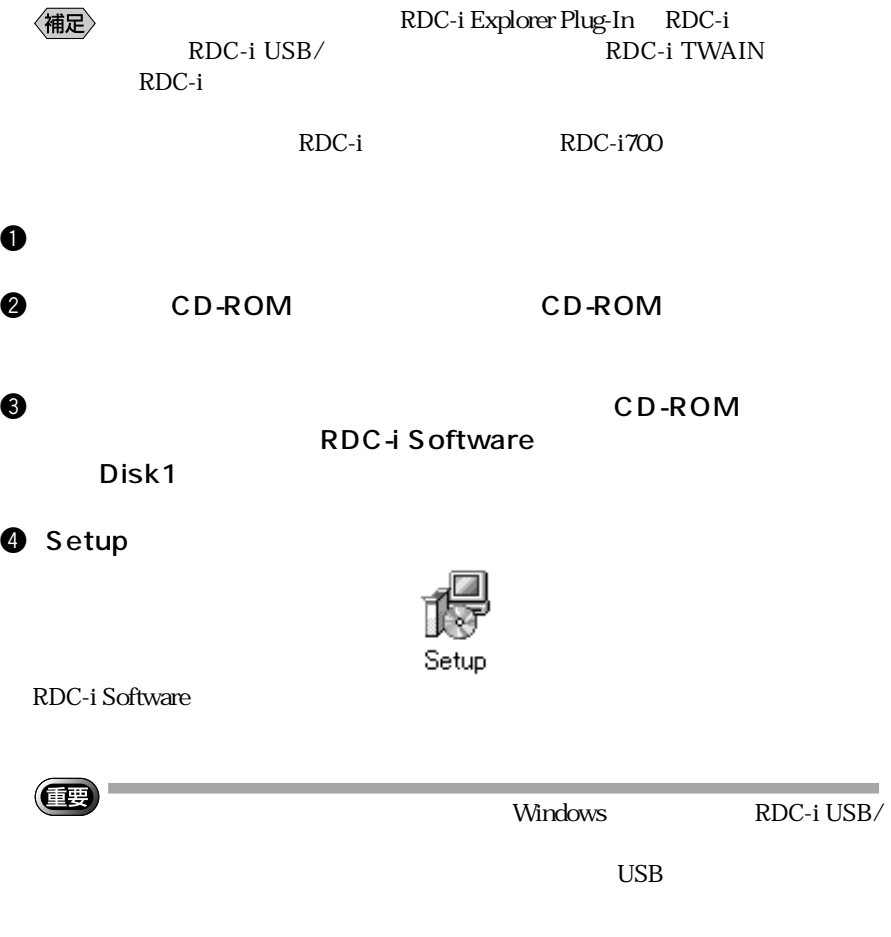

#### **QuickTime**

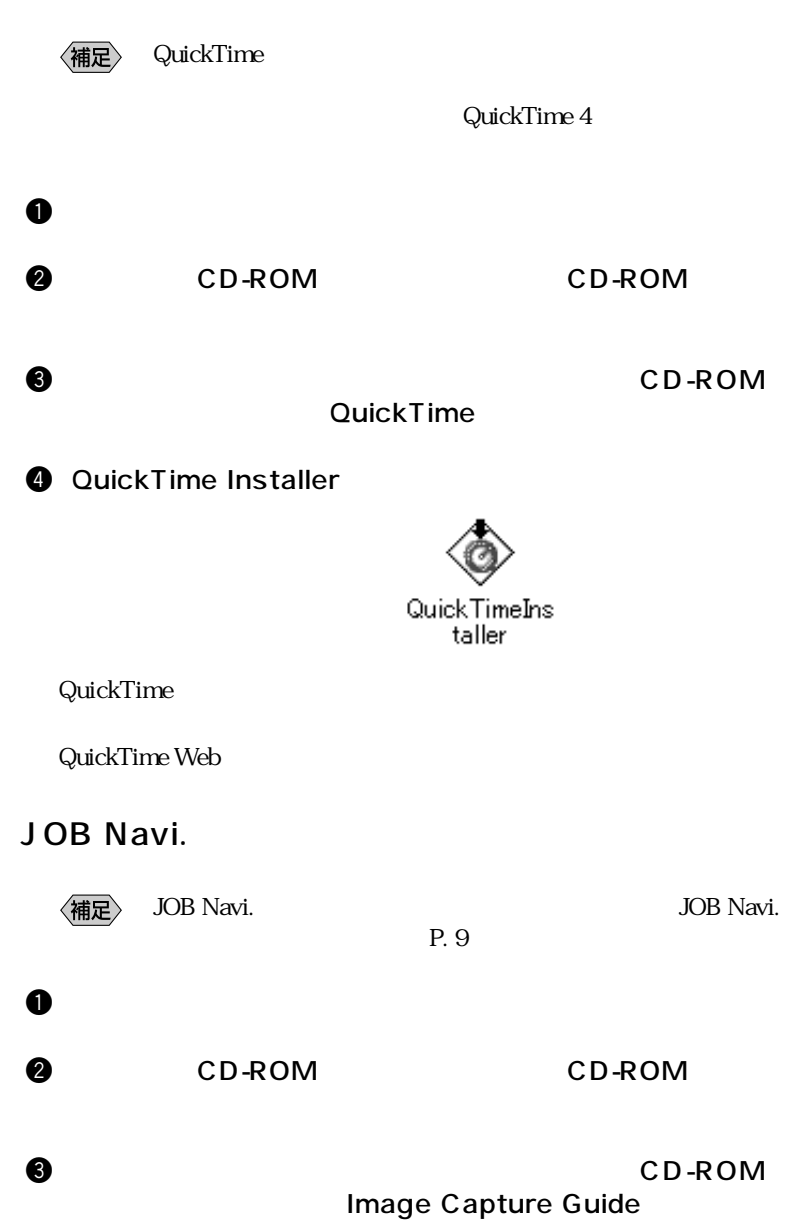

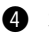

**9** Setup

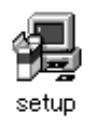

JOB Navi.

〈補足〉

Excel Word

Macintosh

Macintosh

**RDC-i Mounter** 

 $\mathbf 0$ 

**@** CD-ROM CD-ROM

e CD-ROM RDC-i Mounter Inst

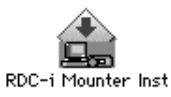

RDC-i Mounter

**RDC-i TWAIN** 

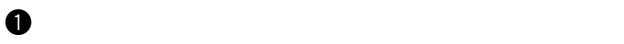

**@** CD-ROM CD-ROM

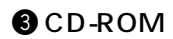

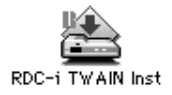

TWAIN FIGURE

#### **QuickTime**

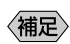

 $\langle \overline{\mathbf{H}} \mathbf{E} \rangle$  QuickTime

Macintosh QuickTime 4

 $\mathbf 0$ 

**@** CD-ROM CD-ROM

e CD-ROM
<sub>c</sub> CD-ROM
could be a could be a could be a could be a could be a could be a could be a could be a could be a could be a could be a could be a could be a could be a could be a could be a could be a could be a coul

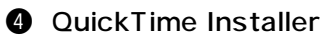

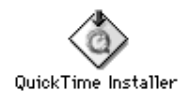

QuickTime

#### RDC-i

 $\langle$ 補足 $\rangle$ 

 $\mathbf 0$ 

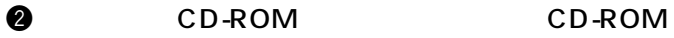

#### $\bullet$  CD-ROM RDC-i

**O**CD-ROM RDC-i Inst

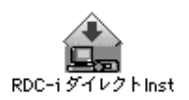

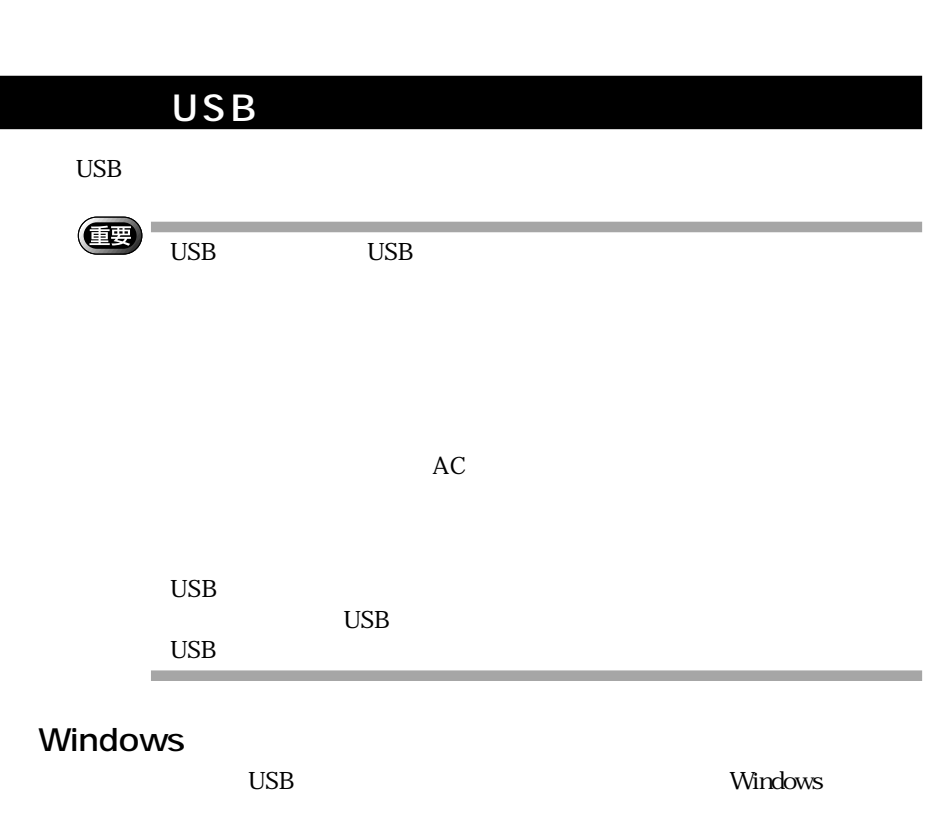

 $\mathbf 0$ 

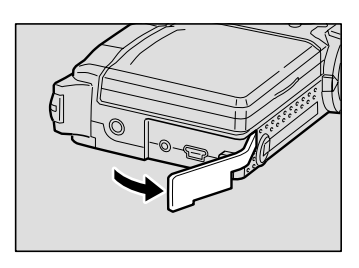

 $\boldsymbol{\Phi}$ 

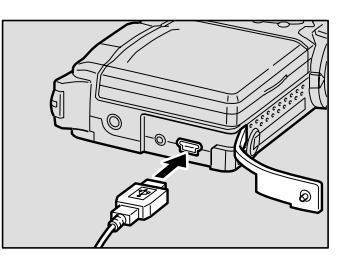

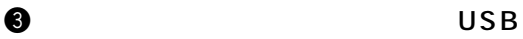

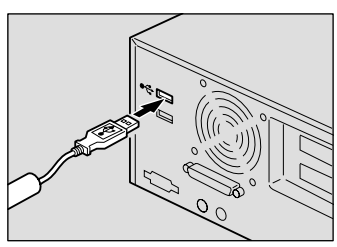

1

USB USB  $\rm{USB}$ <u>USB</u> the second version  $\overline{C}$  $\circled{\textcolor{red}{\bullet}}$  $\begin{array}{ll}\n\text{Windows} & \text{Me} \\
10 & \text{Me}\n\end{array}$  $10$ USB<br>Windows

RDC-i USB/<br>USB  $\overline{\text{USB}}$ 

### Macintosh

 $\mathbf 0$ 

**USB** Macintosh

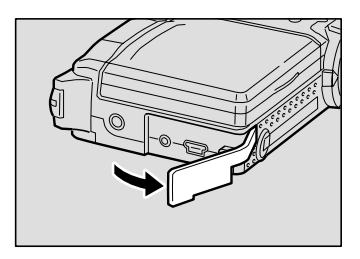

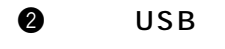

#### DIGITAL USB

 $\bullet$  USB

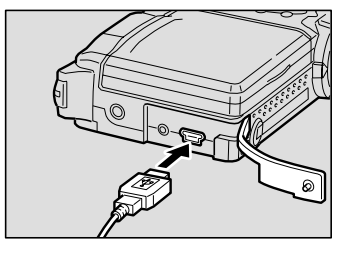

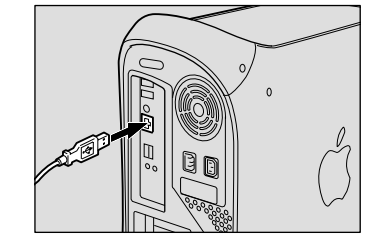

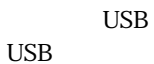

 $\boldsymbol{\theta}$ 

 $\overline{\text{USB}}$ 

<u>USB</u> the second version  $\overline{C}$ 

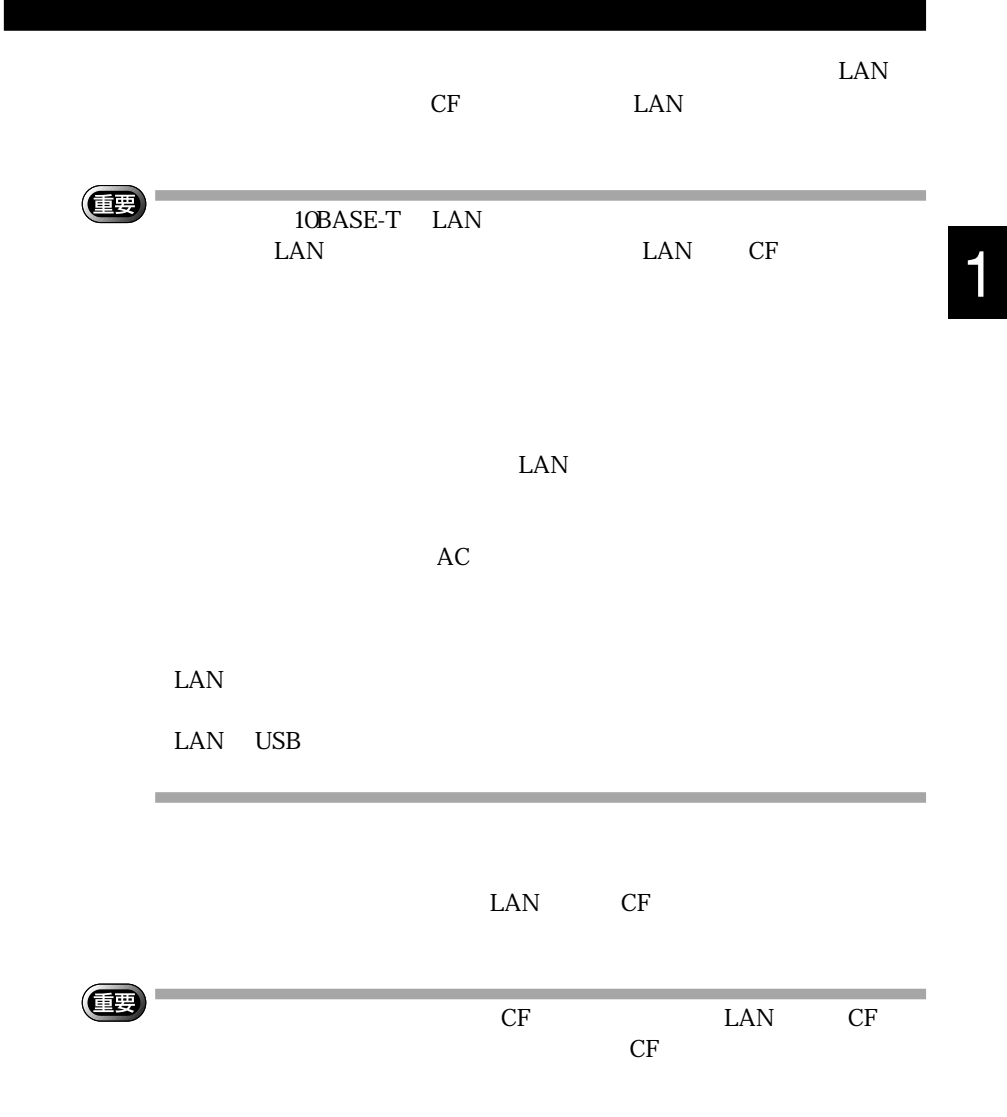

and the control of the control of the

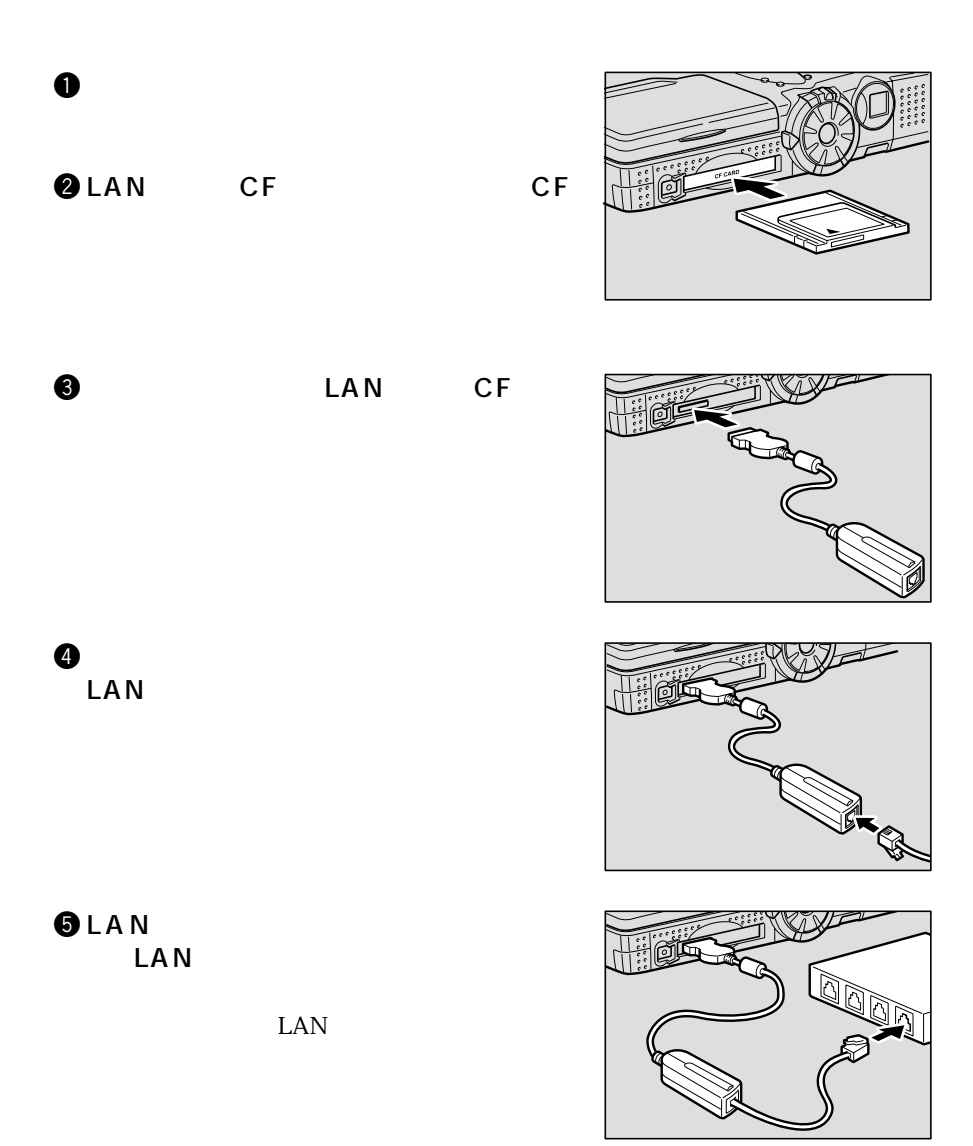

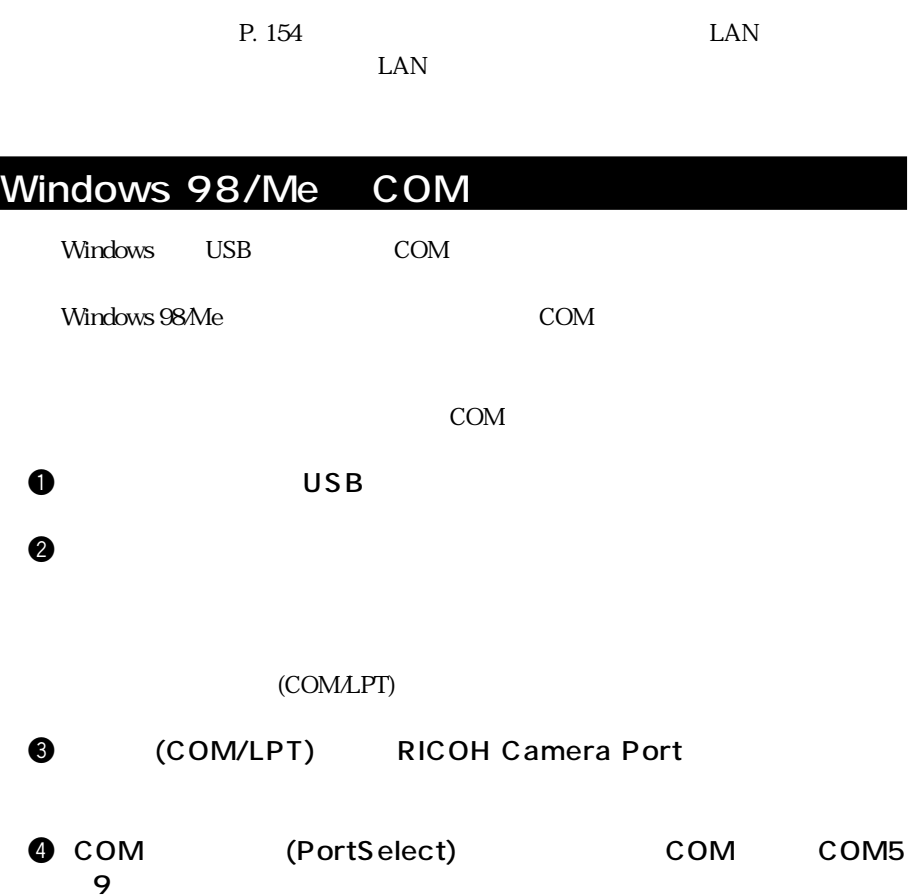

 $9$ 

 $\text{LAN}$ 

1